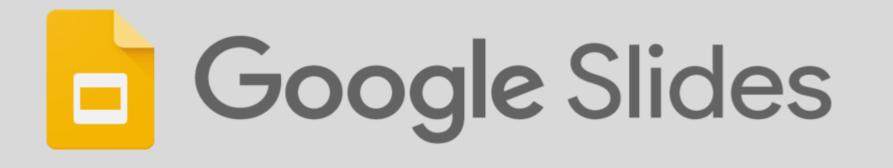

Guidance on: how to access and edit the slides when a teacher has created a copy for you to work on.

Google's version of an online P PowerPoint

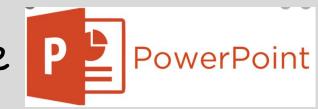

## To find your task, look for the date and read the notes for instructions from the teacher.

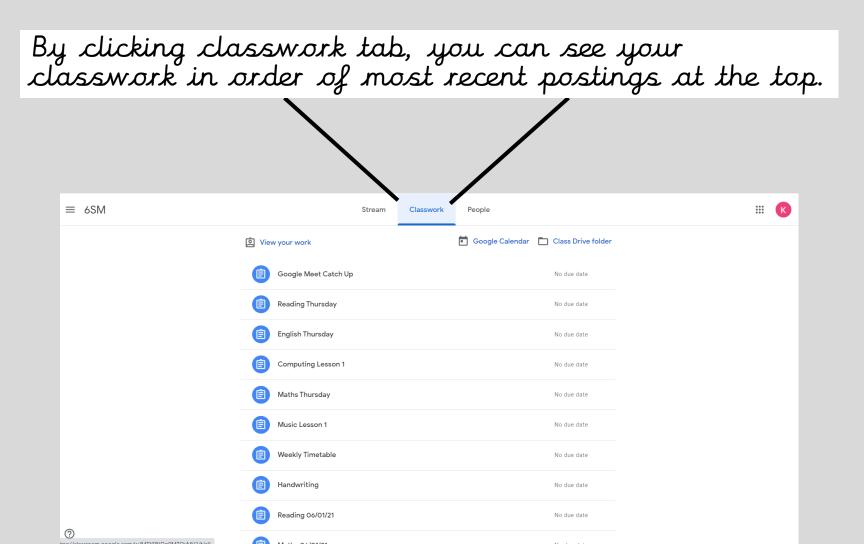

# Sometimes, you only need to view the slides to complete your work.

### If that is the case, this is how it will look:

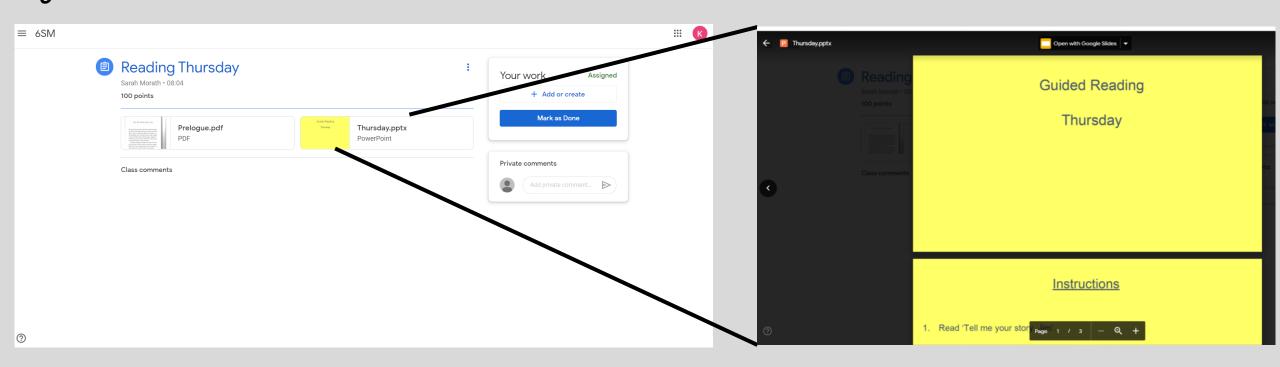

### Sometimes, your teacher will create a copy of the slides or document for you to edit as you work.

When you open these slides, it automatically creates a copy with your name as the document title. This is your own copy.

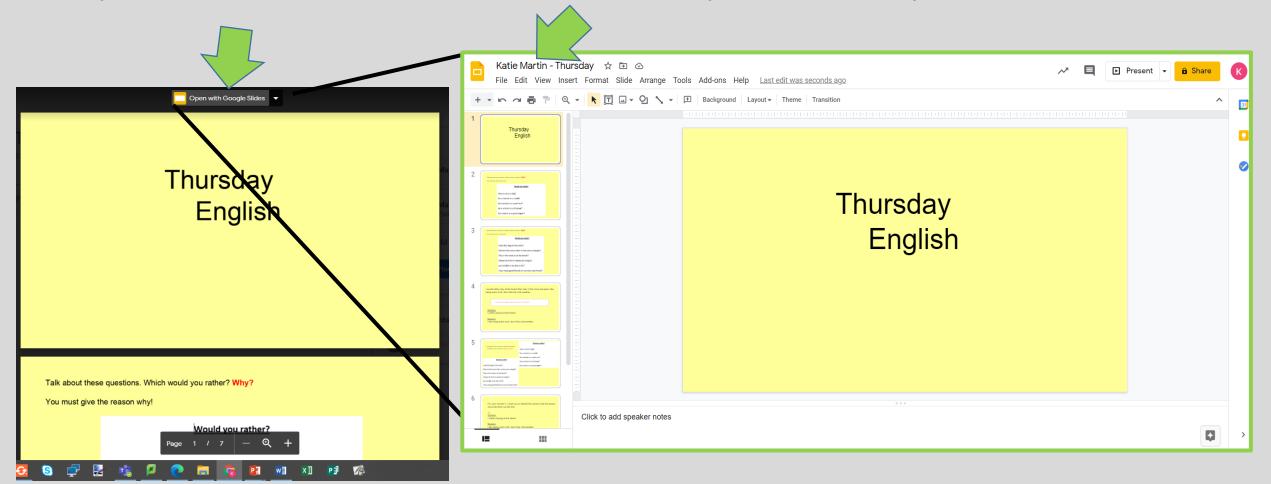

You will need to submit these when you have finished (to see how to do this skip to slide X).

| Katie Martin - Thursday☆FileEditViewInsertFormat |                                                                                                    |                                                      |                                                                                                    |                            |       |                     |    |
|--------------------------------------------------|----------------------------------------------------------------------------------------------------|------------------------------------------------------|----------------------------------------------------------------------------------------------------|----------------------------|-------|---------------------|----|
| + • • ~ 🖶 🖻 🔍 • 🕨 🛄                              |                                                                                                    |                                                      |                                                                                                    |                            |       |                     |    |
| 1 Text bo                                        | X                                                                                                    |                                                      |                                                                                                    |                            |       |                     |    |
|                                                  |                                                                                                    | u <b>rsday ☆ ⊡ ⊘</b><br>ært Format Slide Arrange Too | ols Add-ons Help <u>Last edit was seconds a</u>                                                                                                    | <u>290</u>                 | ~ 🖣 🖸 | Present 👻 🔒 Share   | K  |
| Option 1:<br>You can create a text               | + • ► ~ = = C                                                                                                    | - <u>-</u> <u>-</u> <u>-</u> <u>-</u> <u>-</u>       | ♦. 🖍 🗮 📅 Comic San 🗸 – 27                                                                                                    |                            |       | rmat options ···· 🔨 | 31 |
| box to type in on the                            | '<br>Thursday<br>English                                                                                                    |                                                      | Talk about these questions then write y onto the slide.                                                                                               | me, write straight         |       |                     |    |
| slide.                                           | 2 Description of the last sector of the last sector                                                     |                                                      | Which would you rather? Why?<br>You must give the reason why!                                                                                         | Would you rather?          |       |                     | 0  |
|                                                  | Wy advance<br>22 orders into a dig backate they are more endycing and friendly<br>the dealer.<br>2 Like running fairt, es 2 wordt retter has a rabbit.                                                                                                    |                                                      | four must give the reason why:                                                                                                    | Have a cat or a dog?       |       |                     |    |
|                                                  | 3 Verantering servers that a structure off <sup>2</sup><br>Verantering water water<br>Reference of the server<br>description of the server<br>description of the server provided of the<br>description of the server provided of the server<br>description of the server provided of the server<br>description of the server provided of the server<br>description of the server provided of the server<br>description of the server provided of the server provided of the<br>description of the server provided of the server provided of the<br>description of the server provided of the server provided of the<br>description of the server provided of the server provided of the server provided of the<br>description of the server provided of the server provided of the server provided of the server provided of the<br>description of the server provided of the server provided of the server pro |                                                      |                                                                                                    | Be a tortoise or a rabbit? |       |                     |    |
|                                                  | A second as the the Mark and A second as the Mark and A second as the M                                                     |                                                      | My answers:<br>I'd rather have a dog because they are more outgoing and friendly<br>than cats.<br>I like running fast, so I would rather be a rabbit. |                            |       |                     |    |
|                                                  | 1<br>Openan<br>1 profer projekti basen.<br>Bille lading were with fair the cell weather.                                                                                                    | Click to add speaker notes                           |                                                                                                    |                            |       | Explore             | >  |

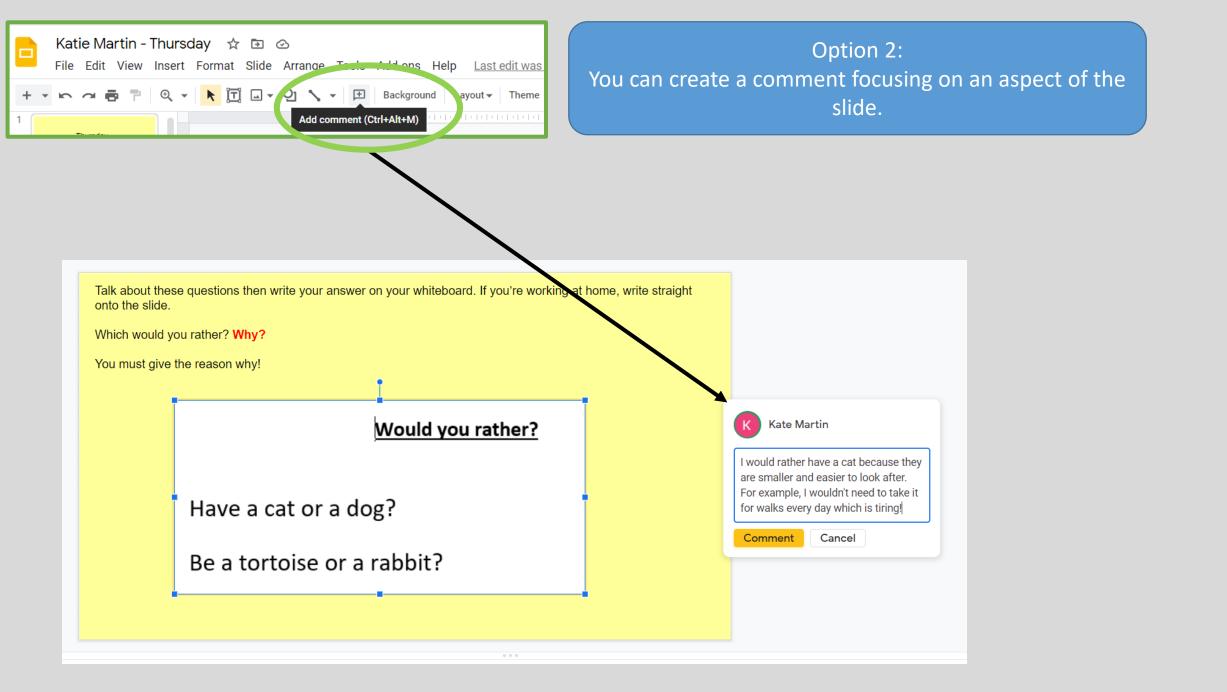

If you come out of the slides to have a break or do something else, you can access your slides again by clicking the document with your name on.

| ≡ 6SM |                                                                                                    |                                                                                                    | III (K)                                                                                                    |
|-------|----------------------------------------------------------------------------------------------------|----------------------------------------------------------------------------------------------------|----------------------------------------------------------------------------------------------------|
|       | English Thursday 7th January         Sarah Morath • 16:28         100 points         Follow the PowerPoint and use the Greatest Person Ever Text.         Class comments | Your work Assigned   Image: Second second second | If you make<br>another copy,<br>you have to<br>do the work<br>all over again<br>which can be<br>frustrating, so<br>be careful to<br>click your<br>existing copy! |
|       |                                                                                                    |                                                                                                    | This button is<br>most useful for<br>adding pictures<br>of your work or<br>extra documents<br>you have done.                                                     |

#### To add pictures or other evidence of your work alongside the slides:

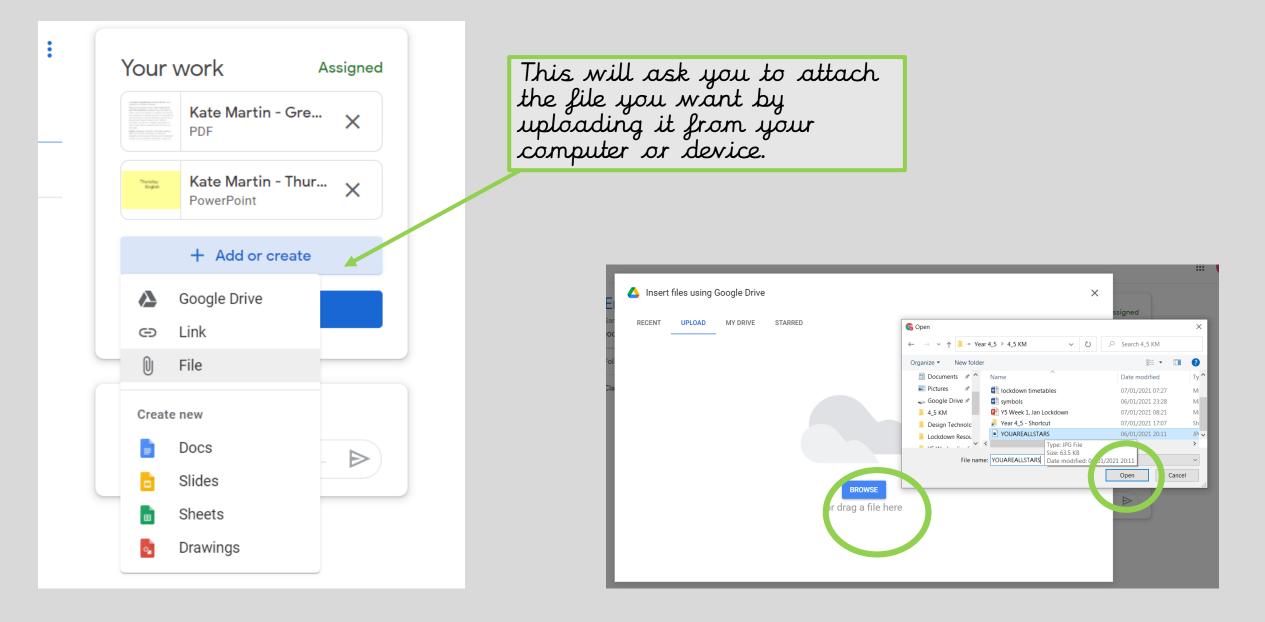

Sometimes, your teacher will create a copy of the slides or document for EVERYONE in the class to edit as they work. If that is the case, this is how it will look:

Open with Google Slides Thursday English Talk about these questions. Which would you rather? Why? You must give the reason why! Would you rather?

When working on slides used by the whole class, stick to using <u>comments</u> or <u>writing in</u> <u>the notes section</u> below the slides. See the notes section on this slide as an example. This way everyone can see the slides as they are intended to.

### When you have finished, hand it in.

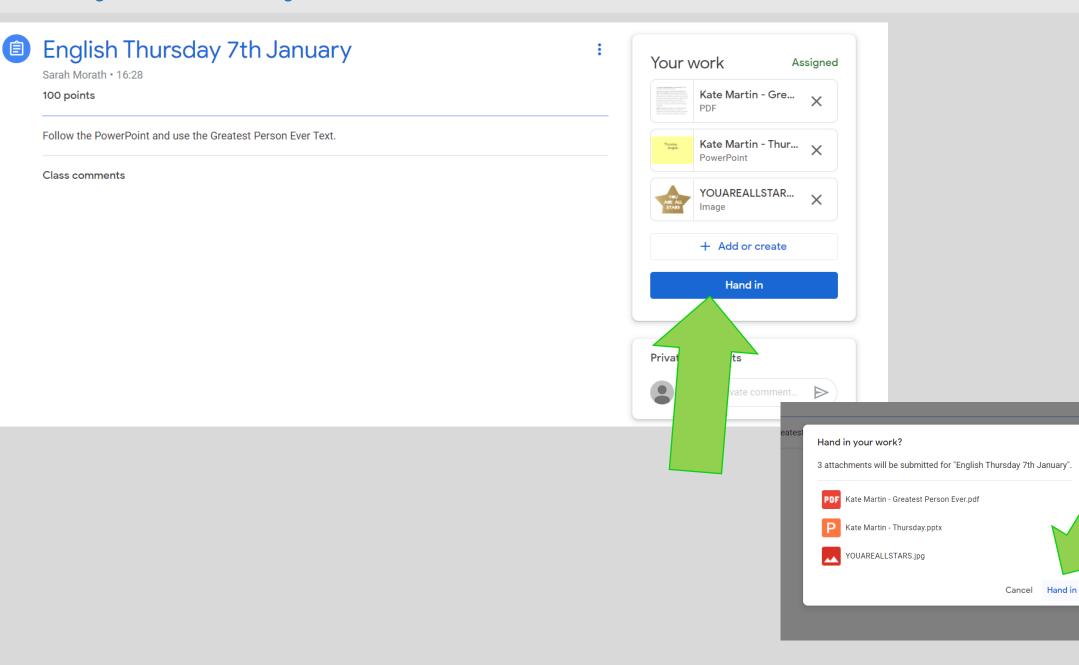

Kate Martin

YOUAREALL Image

+ Add or d

Private comments

PowerPoint

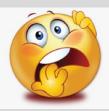

Forgot to add something? Don't worry, as long as it is within the hand in date, you can unsubmit and add to it. Don't forget to re-submit it afterwards.

| English Thursday 7th January     Sarah Morath • 16:28        | : | Your work Handed in                                                                                                    |                                      |  |
|--------------------------------------------------------------|---|----------------------------------------------------------------------------------------------------|--------------------------------------|--|
| 100 points                                                   |   | <ul> <li>A status variante data e da decensoria</li> <li>Res e averas e conservances areas e de decensoria</li> <li>Res e averas e conservances areas e de decensoria</li> <li>Res e averas e de decensoria</li> <li>Res e de decensoria</li> <li>Res e de de decensoria</li> <li>Res e de de de de de de de de de de de de d</li></ul> | Kate Martin - Greatest<br>PDF        |  |
| Follow the PowerPoint and use the Greatest Person Ever Text. |   | Thursday<br>English                                                                                                    | Kate Martin - Thursday<br>PowerPoint |  |
| Class comments                                               |   | YEU<br>ARE ALL<br>STARS                                                                                                    | YOUAREALLSTARS.jpg<br>Image          |  |
|                                                              |   |                                                                                                    | Unsubmit                             |  |
|                                                              |   |                                                                                                    |                                      |  |

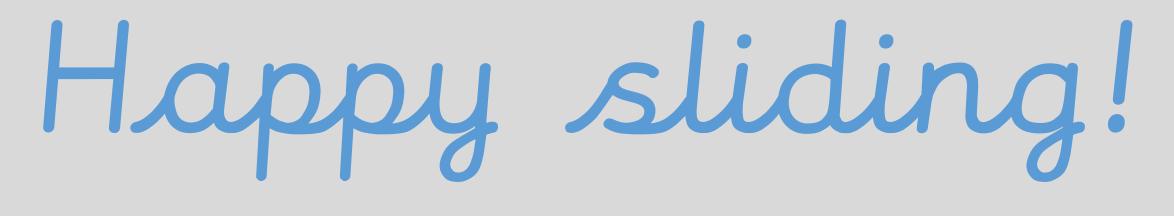

# Google Slides